<span id="page-0-0"></span>INF4140 - Models of concurrency RPC and Rendezvous

INF4140

24 Oct. 2014

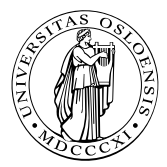

K ロ ▶ | K @ ▶ | K 할 ▶ | K 할 ▶ | 『할

 $2Q$ 

# <span id="page-1-0"></span>[RPC and Rendezvous](#page-1-0)

K ロ ▶ ( d ) | K 글 ) | K 글 ) | [ 글 | } | ⊙ Q ( o

• More on asynchronous message passing

- interacting processes with different patterns of communication
- **•** summary
- remote procedure calls
	- concept, syntax, and meaning
	- examples: time server, merge filters, exchanging values
- **B** Rendez-vous
	- concept, syntax, and meaning
	- examples: buffer, time server, exchanging values
- combinations of RPC, rendezvous and message passing
	- Examples: bounded buffer, readers/writers

Look at processes as peers.

Example: Exchanging values

- Consider *n* processes P[0], ..., P[ $n-1$ ],  $n>1$
- every process has a number, stored in local variable  $\nu$
- Goal: all processes knows the largest and smallest number.
- simplistic problem, but "characteristic" of distributed computation and information distribution

### Different communication patters

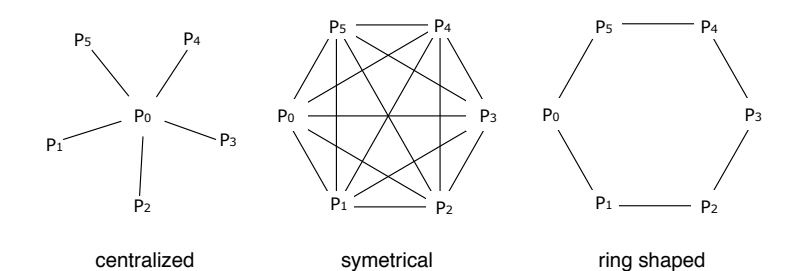

### Process P[0] is the coordinator process:

- $\bullet$  P[0] does the calculation
- The other processes sends their values to P[0] and waits for a reply.

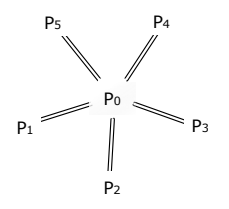

Number of messages:<sup>1</sup>(number of send:)  
\nP[0]: 
$$
n-1
$$
  
\nP[1], ..., P[n-1]:  $(n-1)$   
\nTotal:  $(n-1) + (n-1) = 2(n-1)$  messages  
\nrepeated "computation"

#### Number of channels: n

<sup>1</sup>For now in the pics: 1 line = 1 message (not 1 channel), but the notation in the pics is not 100% consistent.  $($  ロ )  $($  何 )  $($  ヨ )  $($  ヨ  $)$ э

### Centralized solution: code

```
chain values (int),
     results [1 \tcdot n-1] (int smallest, int largest);
process P[0] { # coordinator process
  int v := ...int new, smallest := v, largest := v; \# initialization
  # get values and store the largest and smallest
  for [i = 1 to n-1] {
    receive values (new);
    if (new \lt smallest) smallest := new;
    if (new > largest) largest := new;
  }
  # send results
  for [i = 1 to n-1]send results [i] (smallest, largest);
}
process P[i = 1 to n-1] {
  int v := \ldots;int smallest, largest;
  send values (v):
  receive results [i] (smallest, largest); }
# Fig. 7.11 in Andrews (corrected a bug)
                                          K ロ ▶ K @ ▶ K ミ ▶ K ミ ▶ │ ミ │ ⊙ Q Q
```
## Symmetric solution

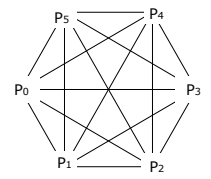

"Single-programme, multiple data (SPMD)"-solution:

Each process executes the same code and shares the results with all other processes.

#### Number of messages:

```
n processes sending n - 1 messages each,
```
Total:  $n(n-1)$  messages.

Number of (bi-directional) channels:  $n(n-1)$ 

```
chan values [n] (int);
process P[i = 0 to n-1] {
  int v := \ldots;int new, smallest := v, largest := v;
  # send v to all n-1 other processes
  for [j = 0 to n-1 st j \neq i]
    send values [i](v);
  # get n-1 values
  # and store the smallest and largest.
  for j = 1 to n-1] \{\# j \text{ not used in the loop}\}r e c e ive values [i](new);if (new \lt smallest) smallest := new;
    if (new > largest) largest := new;
  }
\} # Fig. 7.12 from Andrews
```
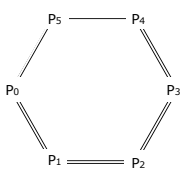

Almost symmetrical, except P[0], P[ $n - 2$ ] and P[ $n - 1$ ].

Each process executes the same code and sends the results to the next process (if necessary).

Number of messages:  
\nP[0]: 2  
\nP[1], ..., P[n-3]: 
$$
(n-3) \times 2
$$
  
\nP[n-2]: 1  
\nP[n-1]: 1  
\n $2+2(n-3)+1+1=2(n-1)$  messages sent.  
\nNumber of channels: n.

```
chan values [n] (int smallest, int largest);
process P[0] { # starts the exchange
  int v := \ldots:
  int smallest := v, largest := v;
 # send v to the next process, P[1]send values [1] (smallest, largest);
 # get the global smallest and largest from P[n-1]# and send them to P[1]receive values [0] (smallest, largest);
  send values [1] (smallest, largest);
}
```
Ring solution: code (2)

```
process P[i = 1 to n-1] {
  int v := \ldots:
  int smallest, largest;
 # get smallest and largest so far,
 # and update them by comparing them to v
  receive values [i] (smallest, largest)
  if (v < smallest) smallest := v;
  if (v > largest) largest := v;
 # forward the result, and wait for the global result
  send values [(i+1) \mod n] (smallest, largest);
  if (i \lt n−1)
    receive values [i] (smallest, largest);
 # forward the global result, but not from P[n-1] to P[0]if (i < n-2)send values [i+1] (smallest, largest);
\} # Fig. 7.13 from Andrews (modified)
```
Message passing: well suited to programming filters and interacting peers (where processes communicates one way by one or more channels).

May be used for client/server applications, but:

- Each client must have its own reply channel
- In general: two way communication needs two channels
- $\Rightarrow$  many channels

RPC and rendezvous are better suited for client/server applications.

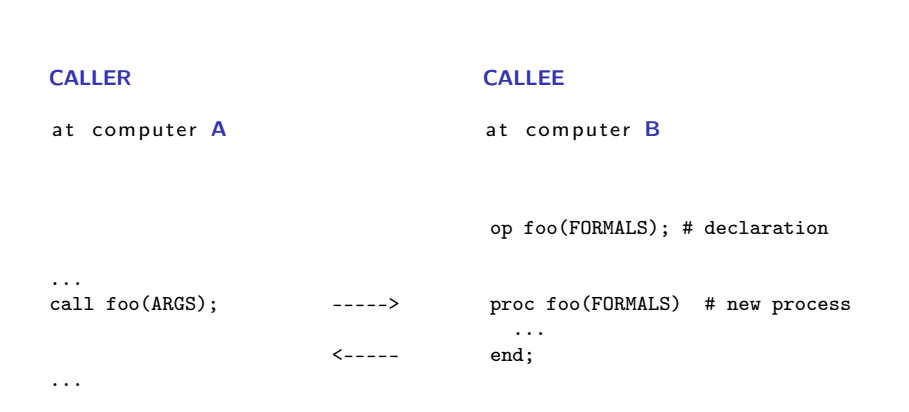

RPC: combines elements from monitors and message passing

- As ordinary procedure call, but caller and callee may be on different machines.<sup>2</sup>
- Caller: blocked until called procedure is done, as with monitor calls and synchronous message passing.
- Asynchronous programming: not supported directly
- A new process handles each call.
- Potentially two way communication: caller sends arguments and receives return values.

# RPC: module, procedure, process

Module: new program component – contains both

• procedures and processes.

```
module M
  headers of exported operations;
body
  variable declarations:
  initialization code:
  procedures for exported operations;
  local procedures and processes:
end M
```
Modules may be executed on different machines M has: *procedures* and *processes* 

- may share variables
- execute concurrently  $\Rightarrow$  must be synchronized to achieve mutex
- May only communicate with processes in  $M'$  by procedures exported by  $M'$ **KOR KORK KERKER SORA**

Declaration of operation O:

```
op O(formal parameters.) [ returns result] ;
```
Implementation of operation O:

```
proc O(formal identifiers.) [ returns result identifier]{
  declaration of local variables;
  statements
}
```
Call of operation O in module  $M$ <sup>3</sup>

call M.O(arguments)

Processes: as before.

```
<sup>3</sup>Cf. static/class methods
```
# Synchronization in modules

- RPC: primarily a *communication* mechanism
- within the module: in principle allowed:
	- more than one process
	- **•** shared data
- $\Rightarrow$  need for synchronization
	- two approaches
		- 1. "implicit":
			- as in monitors: mutex built-in
			- additionally condition variables (or semaphores)
		- 2. "explicit":<sup>4</sup>
			- user-programmed mutex and synchronization (like semaphorse, local monitors etc)

<sup>4</sup> assumed in the following

- module providing timing services to processes in other modules.
- interface: two visible operations:
	- get time() returns int returns time of day
	- delay(int interval) let the caller sleep a given number of time units
- multiple clients: may call get time and delay at the same time
- $\Rightarrow$  Need to protect the variables.
	- internal process that gets interrupts from machine clock and updates tod

```
module TimeServer
 op get time () returns int;
 op delay(int interval);
body
 int tod := 0; \# time of day
 sem m := 1; # for mutex
 \lim_{m \to \infty} d[n] := (n \mid 0); # for delayed processes
 queue of (int waketime, int process id) napQ;
 ## when m = 1, tod \lt waketime for delayed processes
 proc get time () returns time \{ time := tod; \}proc delay (int interval) {
   P(m); # assume unique myid and i [0, n-1]int wake time := tod + interval;
      insert (waketime, myid) at appropriate place in napQ;
   V(m);
   P(d \mid myid); # Wait to be awoken
  }
  process Clock ...
  .
  .
  .
```
end TimeServer

```
process Clock {
   int id; start hardware timer;
   while (true) \{wait for interrupt, then restart hardware timer
    \text{tod} := \text{tod} + 1;P(m); \# mutex
    while (tod > smallest waketime on napQ) {
      remove (waketime, id) from napQ; \# book-keeping
      V(d \mid id \mid); \# awake process
    }
    V(m); \# mutex
 } }
end TimeServer # Fig. 8.1 of Andrews
```
<span id="page-21-0"></span>RPC:

- **•** offers inter-module communication
- synchronization (often): must be programmed explicitly

Rendezvous:

- Known from the language Ada (US DoD)
- Combines communication and synchronization between processes
- No new process created for each call
- instead: perform 'rendezvous' with existing process
- Operations are executed one at the time

synch send and receive may be considered as primitive rendezvous. cf. also join-synchronization

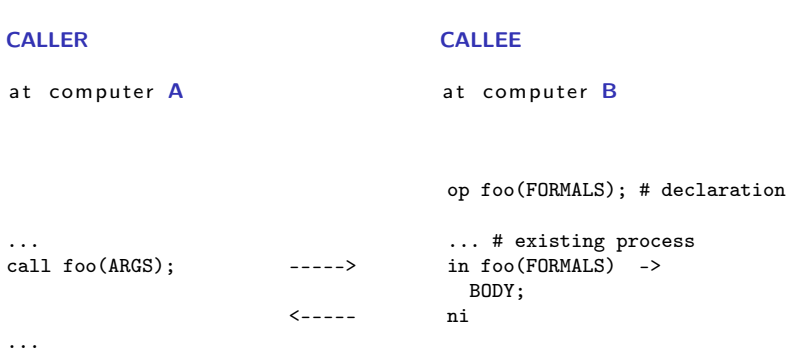

```
module M
   op O_1 (types);
   . . .
  op O_n ( types );
body
   process P_1 {
      variable declarations;
      while (t \, \mathsf{rule}) \qquad \qquad \# \, \mathsf{standard} \, \mathsf{pattern}in O_1 (formals) and B_1 \rightarrow S_1;
         . . .
         [] O<sub>n</sub> (formals) and B<sub>n</sub> \Rightarrow S<sub>n</sub>;
         n i
   }
   ... other processes
end M
```
K ロ > K @ > K ミ > K ミ > → ミ → K O Q O 24 / 37

<span id="page-24-0"></span>Call:

```
c a l l O_i (exp_1, \ldots, exp_r);
```
Input statement, multiple guarded expressions:

```
in O_1(v_1,\ldots v_{m_1}) and B_1 \rightarrow S_1;
. . .
[] O<sub>n</sub>(v_1, \ldots v_{m_n}) and B_n \rightarrow S_n;
n i
```
The guard consists of:

- and  $B_i$  synchronization expression (optional)
- $\bullet$  S<sub>i</sub> statements (one or more)

The variables  $v_1, \ldots, v_m$  may be referred by  $B_i$ and  $S_i$  may read/write to them.<sup>5</sup>

<sup>&</sup>lt;sup>5</sup>once again: no side-effects in B!!!

<span id="page-25-0"></span>Consider the following:

```
in ...[] O<sub>i</sub>(v_i, \ldots, v_{m_i}) and B_i \rightarrow S_i;
. . .
n i
```
The guard *succeeds* when  $O_i$  is called and  $B_i$  is true (or omitted).

Execution of the in statement:

- Delays until a guard succeeds
- $\bullet$  If more than one guard succeed, the oldest call is served<sup>6</sup>
- Values are returned to the caller
- The the call- and in-statements terminates

 $^6$ this may be changed using additional syntax (by[\),](#page-24-0) [see](#page-26-0) [\[](#page-24-0)[Andrews, 2000](#page-36-1)[\]](#page-36-0)[.](#page-0-0) 26 / 37

- <span id="page-26-0"></span>**•** different versions of rendezvous, depending on the language
- origin: ADA (accept-statement) (see [\[Andrews, 2000,](#page-36-1) Section 8.6])
- **o** design variation points
	- synchronization expressions or not?
	- scheduling expressions or not?
	- can the guard inspect the values for input variables or not?
	- non-determinism
	- checking for absence of messages? priority
	- checking in more than one operation?

```
module BoundedBuffer
  op deposit (TypeT), fetch (result TypeT);
body
  process Buffer {
    elem buf [n];
    int front := 0, rear := 0, count := 0;
    while (true)
       in deposit (item) and count < n \rightarrowbuf[rear] := item; count++;rear := (\text{rear} + 1) \text{ mod } n;
       [] fetch(item) and count > 0 ->
                   item := \text{buf}[\text{front}]; count --;
                  front := (front +1) mod n;
       n i
  }
end BoundedBuffer # Fig. 8.5 of Andrews
```

```
module TimeServer
  op get time () returns int;
  op delay (int); \# absolute waketime as argument
  op tick (); \# called by the clock interrupt handler
body
  process Timer \{int tod = 0:
    start timer;
    while (true)
      in get time () returns time \rightarrow time := tod;
       [] delay (waketime) and waketime \leq tod \rightarrow skip;
       [] tick() \rightarrow { tod++; restart timer; }
      n i
  }
end TimeServer # Fig. 8.7 of Andrews
```
#### We do now have several combinations:

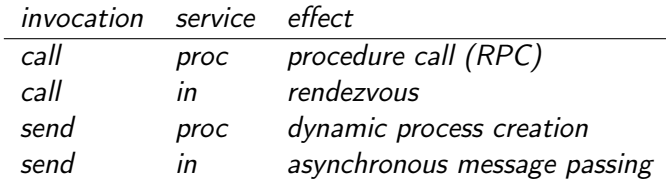

We do now have several combinations:

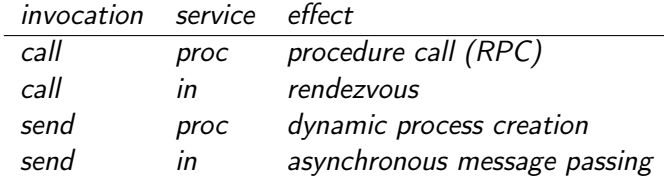

in addition (not in Andrews)

asynchronous procedure call, wait-by-necessity, futures

#### <span id="page-31-0"></span>Comparing input statements and receive:

in  $O(a_1, \ldots, a_n)$  -> $v_1 = a_1, \ldots, v_n = a_n$  ni  $\iff$  receive  $O(v_1, \ldots, v_n)$ 

Comparing message passing and semaphores:

send O() and receive O()  $\iff$  V(O) and P(O)

# Bounded buffer: procedures and "semaphores (simulated by channels)"

```
module BoundedBuffer
 op deposit (typeT), fetch (result typeT);
body
 elem buf[n];
 int front = 0, rear = 0;
 # local operation to simulate semaphores
 op empty(), full(), mutexD(), mutexF(); // operations
 send mutexD(); send mutexF(); \# init. "semaphores" to 1
 for [i = 1 to n ] # in it . empty-"semaphore" to n
   send empty();
 proc deposit (item) \{r eceive empty(); receive mutexD();
   buf[rear] = item; rear = (rear +1) mod n;send mutexD ( ); send full ( );
 }
 proc fetch (item) \{receive full () : receive mutexF();
   item = buf [front] ; front = (front+1) mod n;
   send mutexF(); send empty();
 }
ws
```
New primitive on operations, similar to empty( $\dots$ ) for condition variables and channels.

34 / 37

K ロ X K @ X K 할 X K 할 X ( 할

?O means number of pending invocations of operation O.

Useful in the input statement to give priority:

in  
\n
$$
O_1
$$
 ...  $\rightarrow S_1$ ;  
\n $O_2$  ... and  $(?O_1 = 0) \rightarrow S_2$ ;  
\nni

Here  $O_1$  has a higher priority than  $O_2$ .

```
module Readers Writers
  op read (result types); \# uses RPC
  op write (types); \# uses rendezvous
body
  op startread (), endread (); # local ops.
  \ldots database (DB) \ldots;proc read (vars) \{call startread(); \# get read access
    \ldots read vars from DB \ldots;
    send endread (); \# free DB
  }
  process Writer {
    int nr := 0:
    while (true)
      in startread () \rightarrow nr++;
      [] endread ( ) \rightarrow nr --;
      [] write (vars) and nr = 0 ->
            ... write vars to DB ...;
      n i
  }
end ReadersWriters
```

```
module Readers Writers
  op read (result typeT); \# uses RPC
 op write (typeT); \# uses rendezvous
body
  op startread (), endread (); # local ops.
  \ldots database (DB) \ldots;proc read (vars) \{call startread(); \# get read access
    ... read vars from DB ...;
    send endread (); \# free DB
  }
  process Writer {
    int nr := 0:
    while (true)
    in startread () and ? write = 0 \rightarrow nr++;
      [] endread ( ) \rightarrow nr --;
      [] write (vars) and nr = 0 ->
            \ldots write vars to DB \ldots;
      n i
  }
end Readers Writers
```
<span id="page-36-1"></span><span id="page-36-0"></span>[Andrews, 2000] Andrews, G. R. (2000). Foundations of Multithreaded, Parallel, and Distributed Programming. Addison-Wesley.

[Goetz et al., 2006] Goetz, B., Peierls, T., Bloch, J., Bowbeer, J., Holmes, D., and Lea, D. (2006). Java Concurrency in Practice. Addison-Wesley.

37 / 37

K ロ ▶ K 個 ▶ K 할 ▶ K 할 ▶ ( 할 ) X 이익(어

[Lea, 1999] Lea, D. (1999). Concurrent Programming in Java: Design Principles and Patterns. Addison-Wesley, 2d edition.

[Magee and Kramer, 1999] Magee, J. and Kramer, J. (1999). Concurrency: State Models and Java Programs. Wiley & Sons.